# GraphX: *Unifying Table and Graph Analytics*

Presented by Joseph Gonzalez

Joint work with Reynold Xin, Daniel Crankshaw, Ankur Dave, Michael Franklin, and Ion Stoica

IPDPS 2014

\*These slides are best viewed in PowerPoint with anima

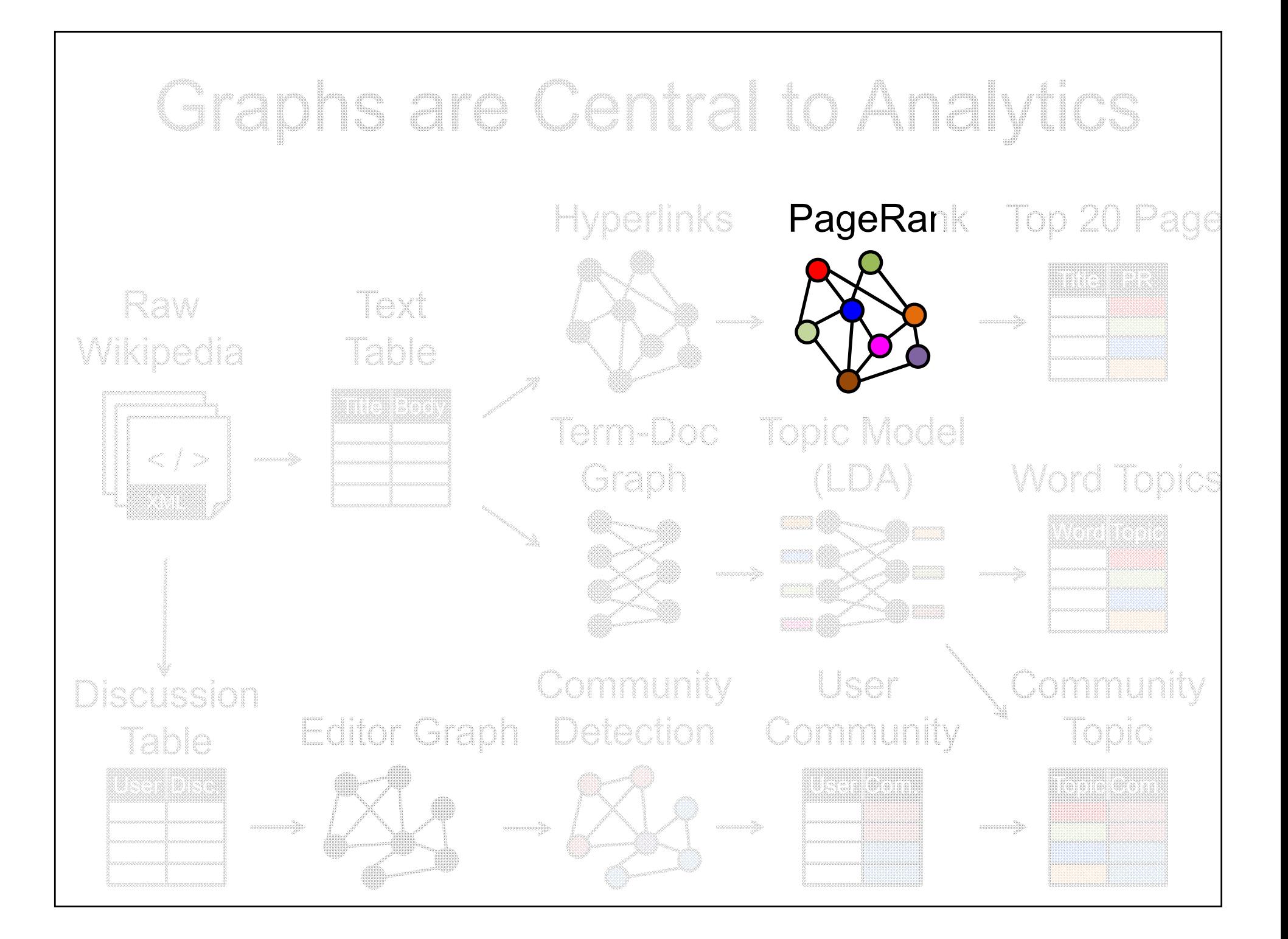

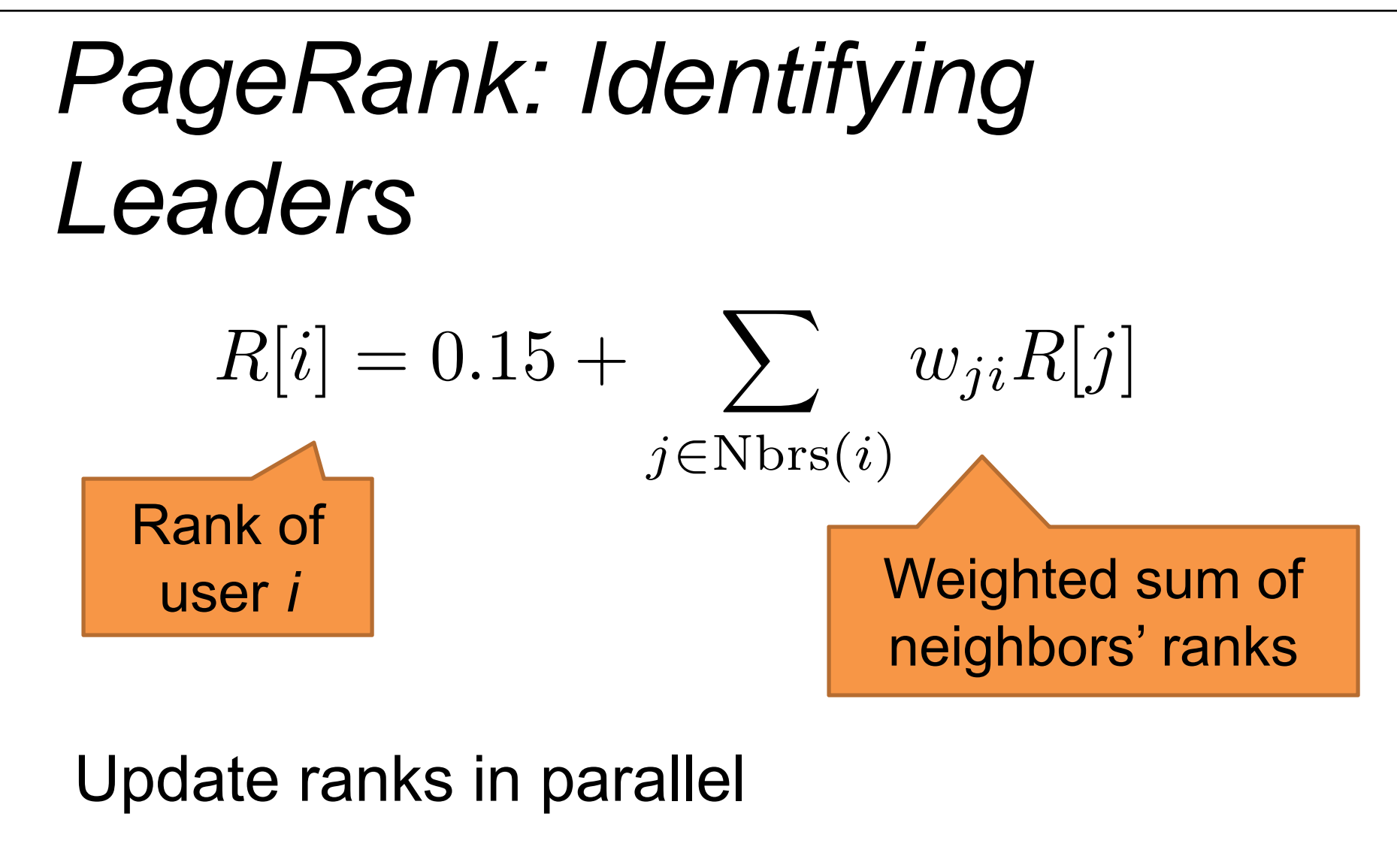

Iterate until convergence

# *Recommending Products*

#### Low-Rank Matrix Factorization:

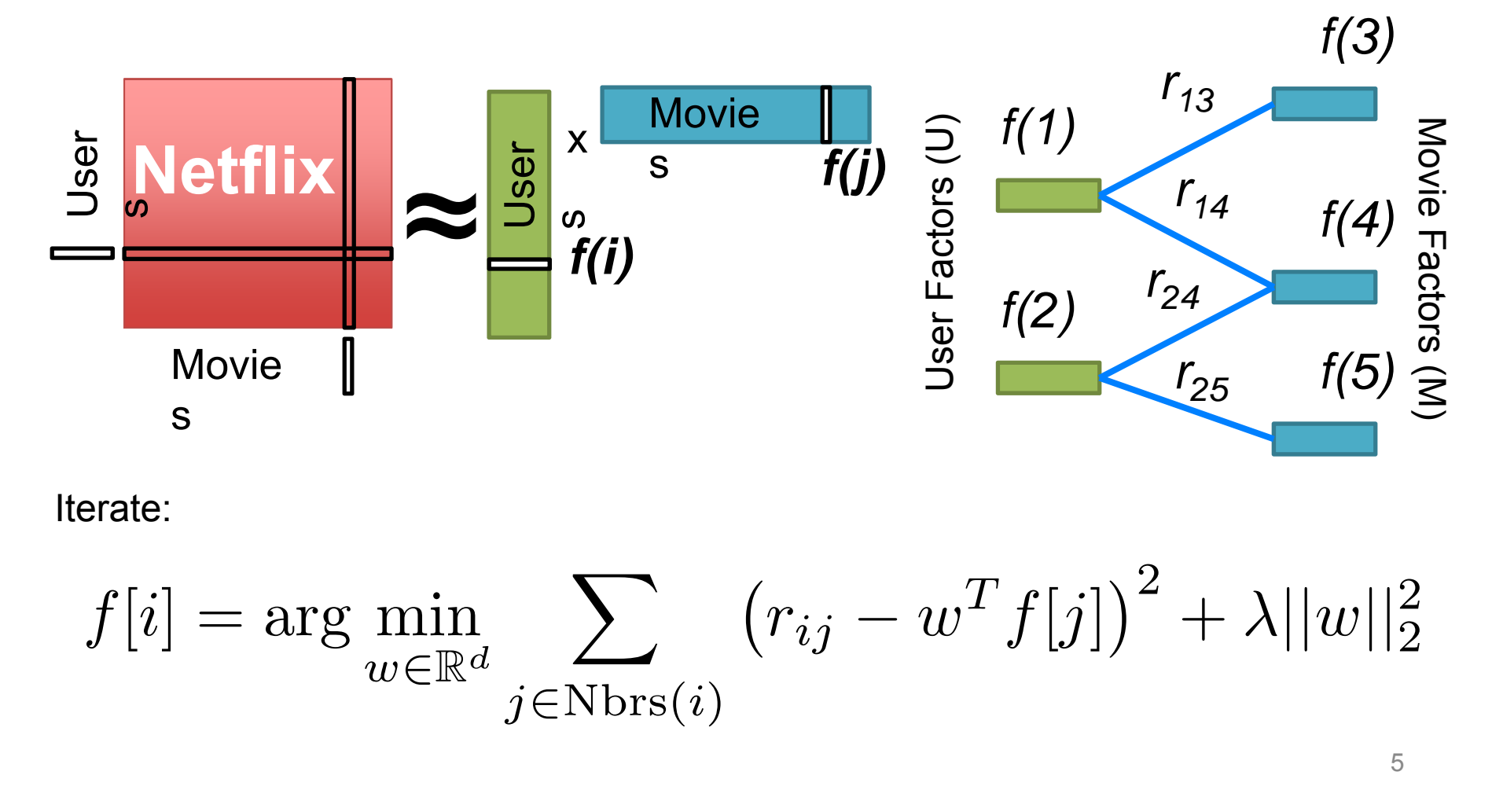

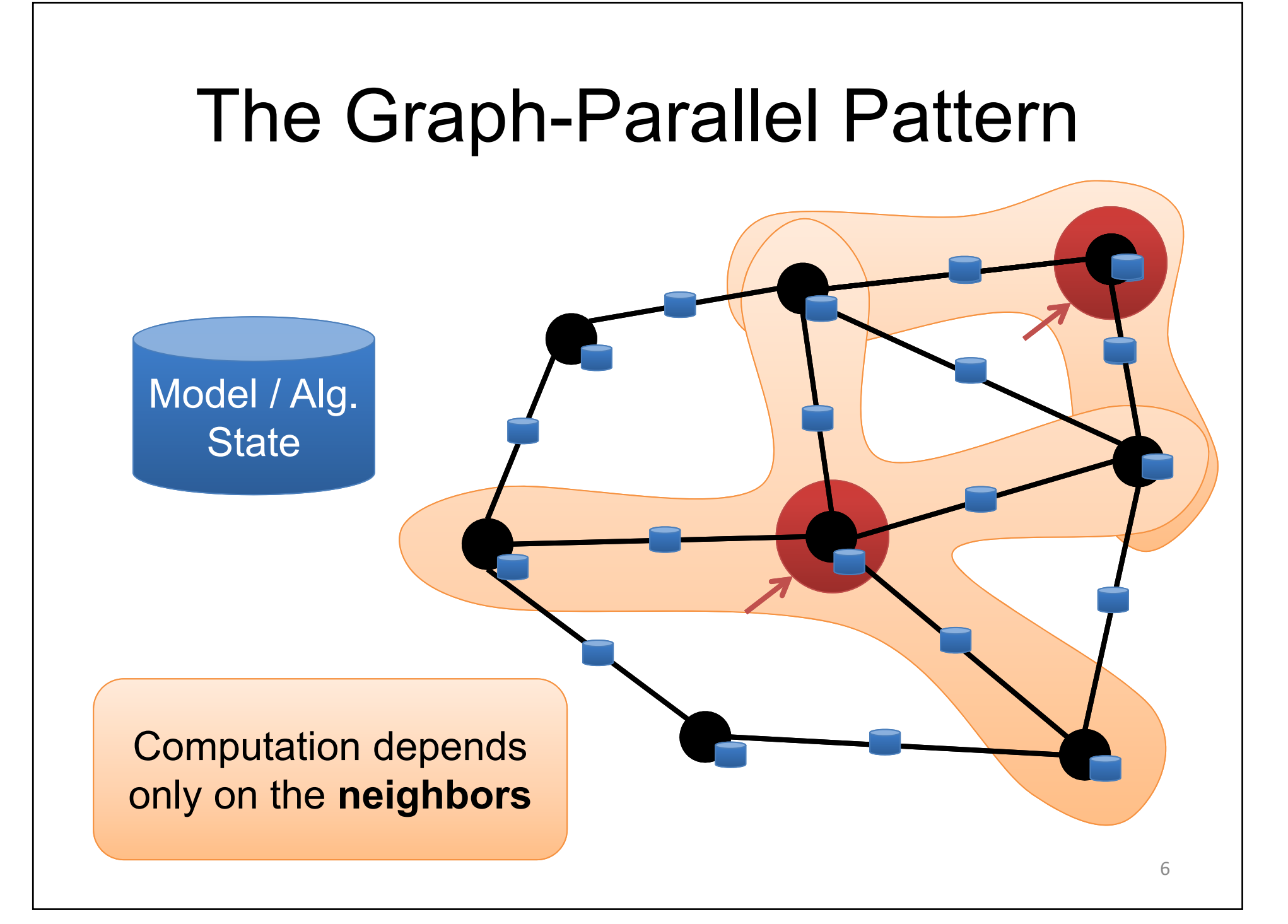

## Many Graph-Parallel Algorithms

- • Collaborative Filtering
	- Alternating Least Squares
	- Stochastic Gradient Descent
	- $\sqrt{N}$  factorization tructured Predictio **MACHINE**
	- EADNING –LEARNING

Programs

- Gibbs Sampling
- • Semi-supervised M L –Graph SSL

– CoEM •**COCIAL INETWOR SOCIAL NETWORK**

- **TRIANALYSIS**
- K-core Decomposition
- K-Truss
- • Graph Analytics
	- –Pag<mark>aba</mark> Personalized PageRank Shortest Path **ALGORITHMSGRAPH**
	- Graph Coloring
- • Classification
	- Neural Networks

## Graph-Parallel Systems

GraphLa

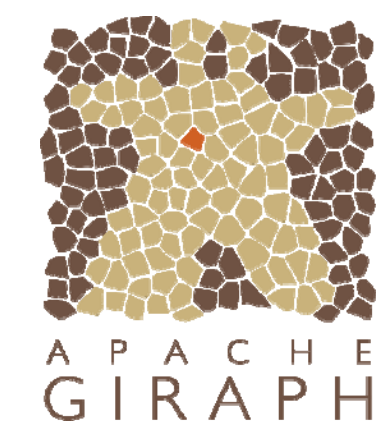

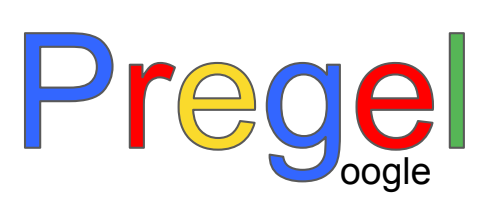

#### *Expose specialized APIs to simplify graph programming.*

## *"Think like a Vertex."* -Pregel [SIGMOD'10]

## The Pregel (Push) Abstraction

Vertex-Programs interact by sending **messages**.

```
 Pregel_PageRank(i, messages
) :
 // Receive all the messages
 total=0foreach
( msg in messages
) :
   total
= total
+ msg
```
// Update the rank of this vertex R[i] = 0.15 + total

// Send new messages to neighbors *foreach*(j in out\_neighbors[i]) : **Send msg(**R[i] **) to vertex j**

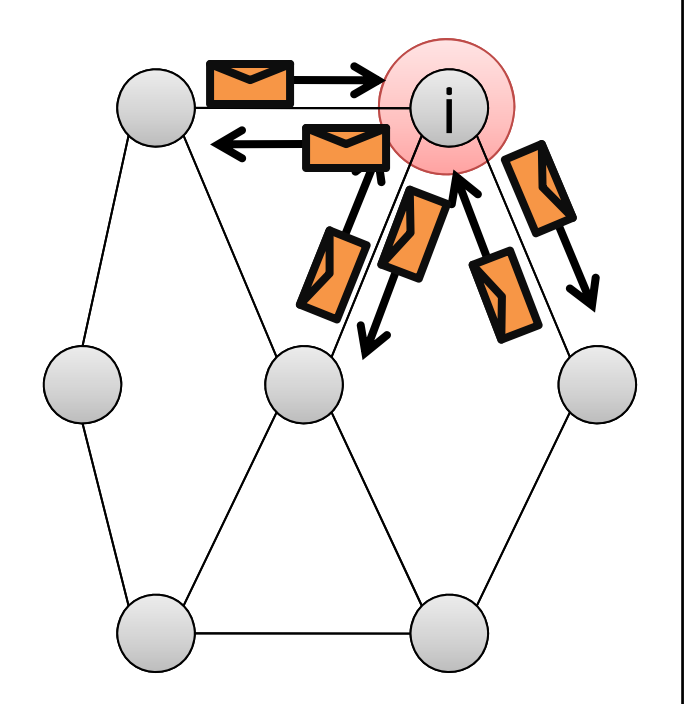

Malewicz et al. [PODC'09, SIGMOD'10] 10

# The GraphLab (Pull) Abstraction

Vertex Programs directly **access** adjacent vertices and edges

**GraphLab\_PageRank**(i)

// Compute sum over neighbors total=0**foreach** ( j **in** neighbors(i)): total = total + R[j] \* w<sub>ji</sub>

// Update the PageRank R[i] = 0.15 + total

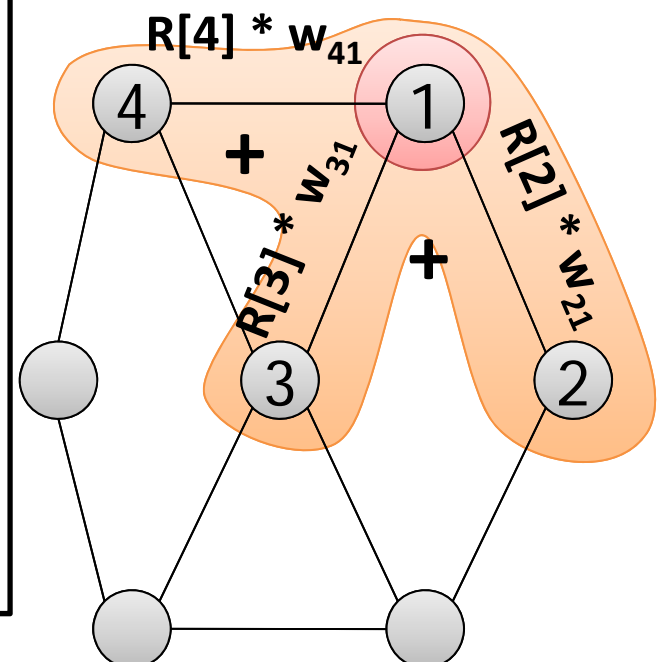

Data movement is managed by the system and not the user.

## *Iterative* Bulk Synchronous Execution

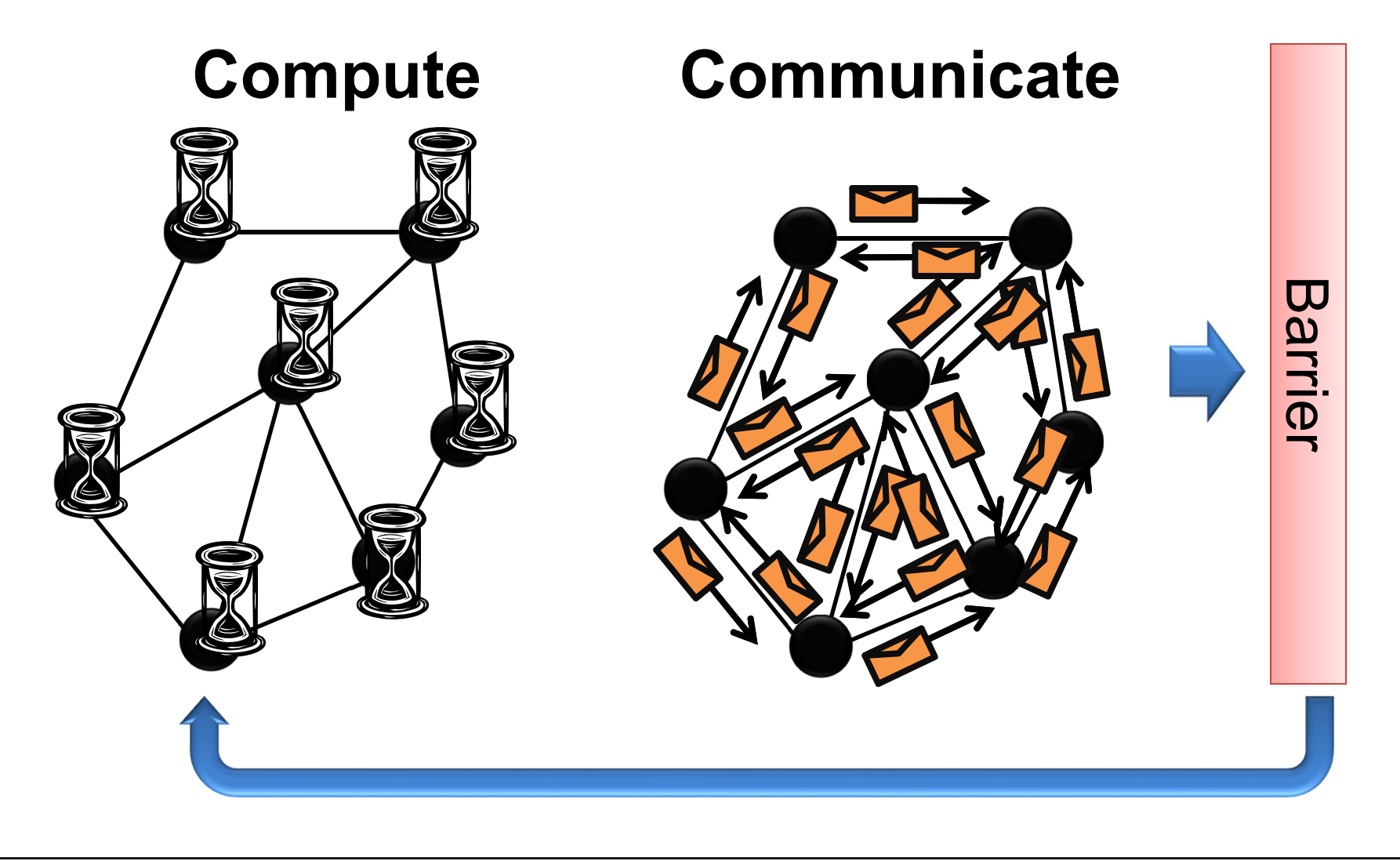

## Graph-Parallel Systems

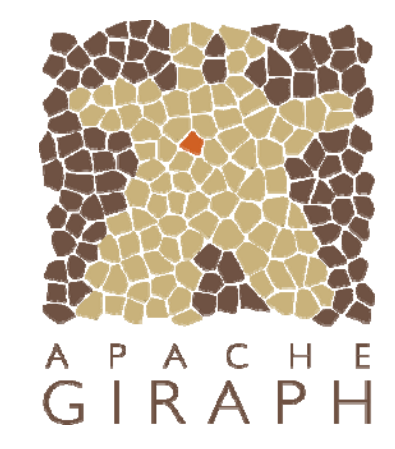

GraphLa

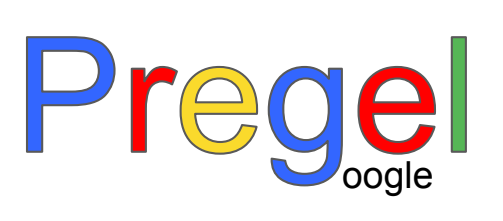

#### *Expose specialized APIs to simplify graph programming.*

*Exploit graph structure to achieve orders-of-magnitude performance gains over more general data-parallel systems*

#### PageRank on the Live-Journal Graph

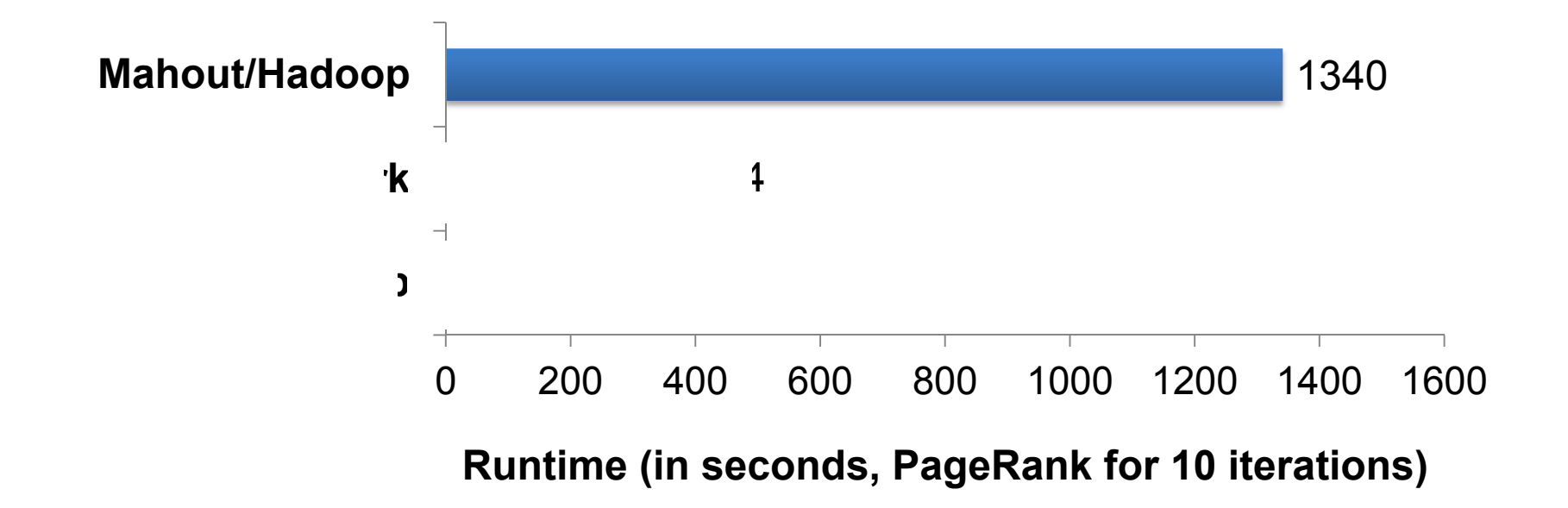

Spark is *4x faster* than Hadoop GraphLab is *16x faster* than Spark

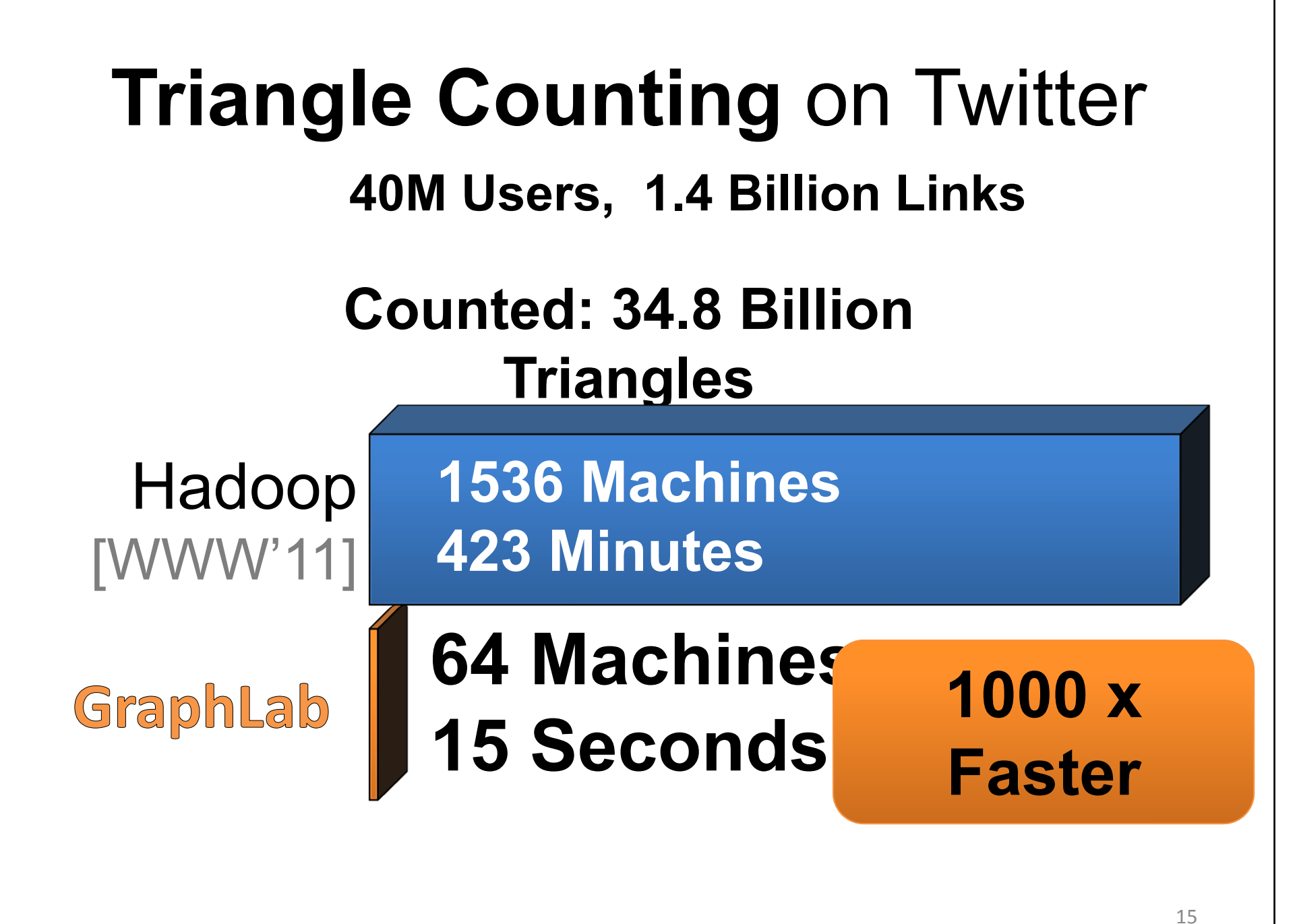

S. Suri and S. Vassilvitskii, "Counting triangles and the curse of the last reducer," WWW'11

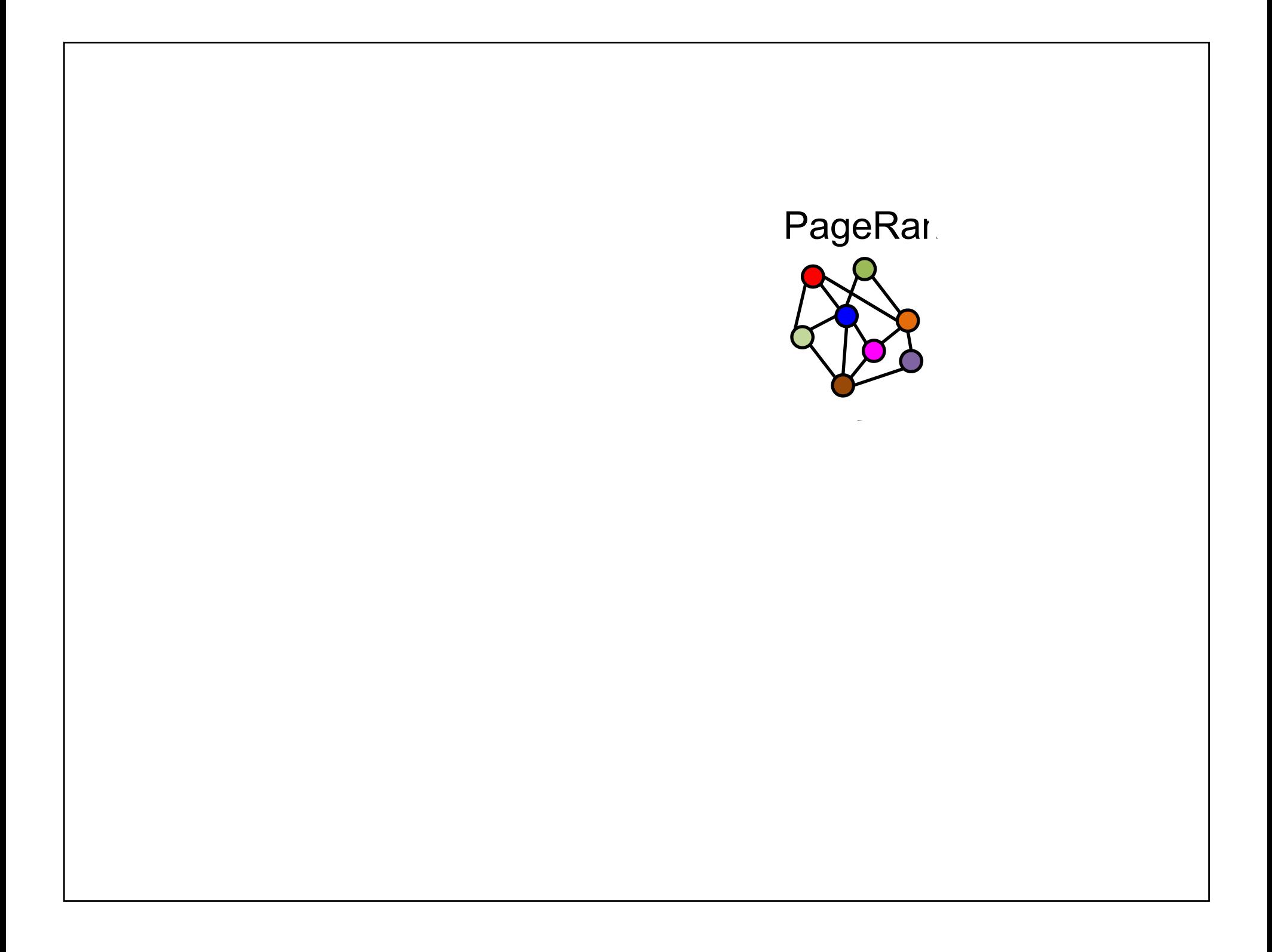

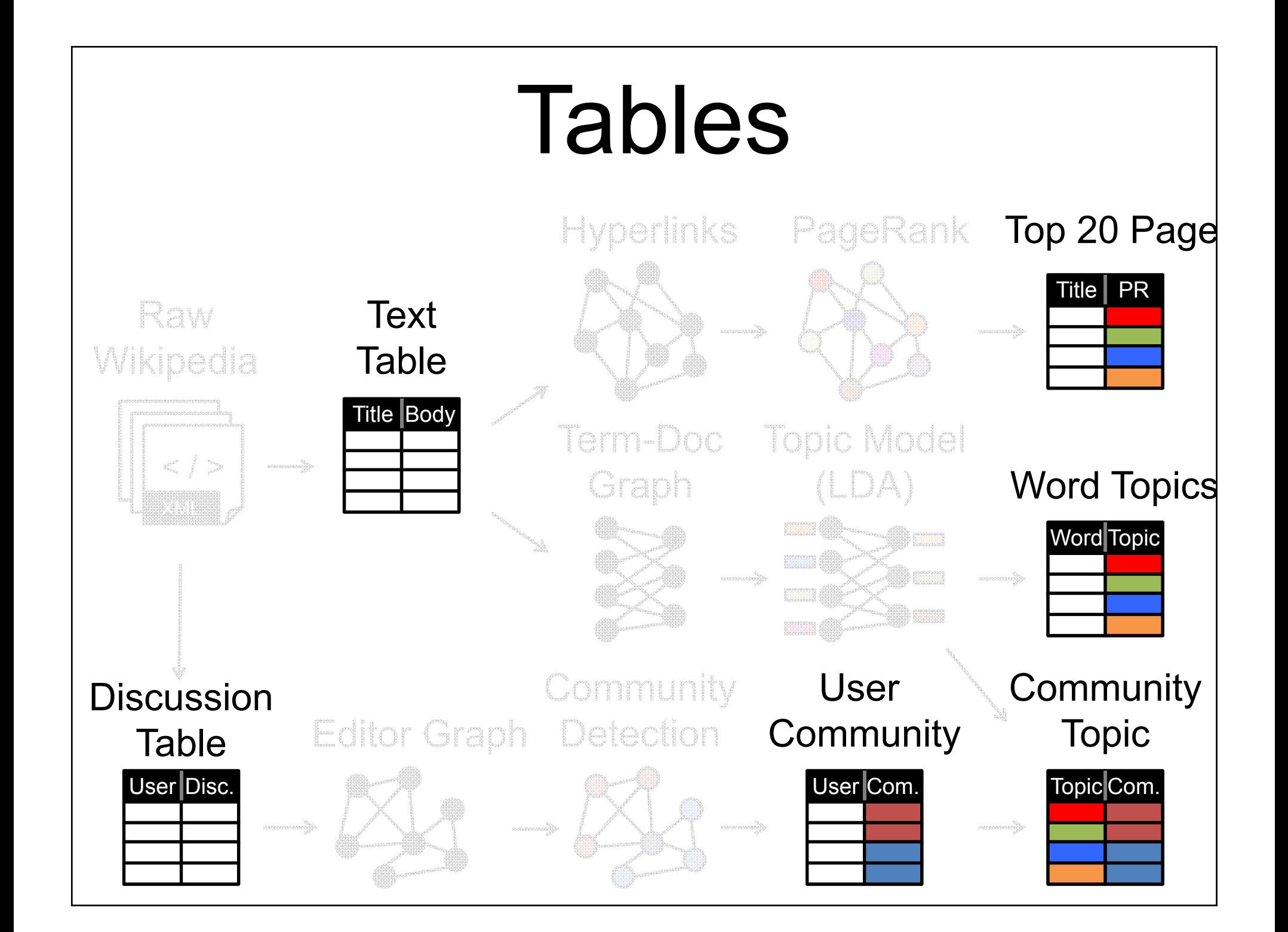

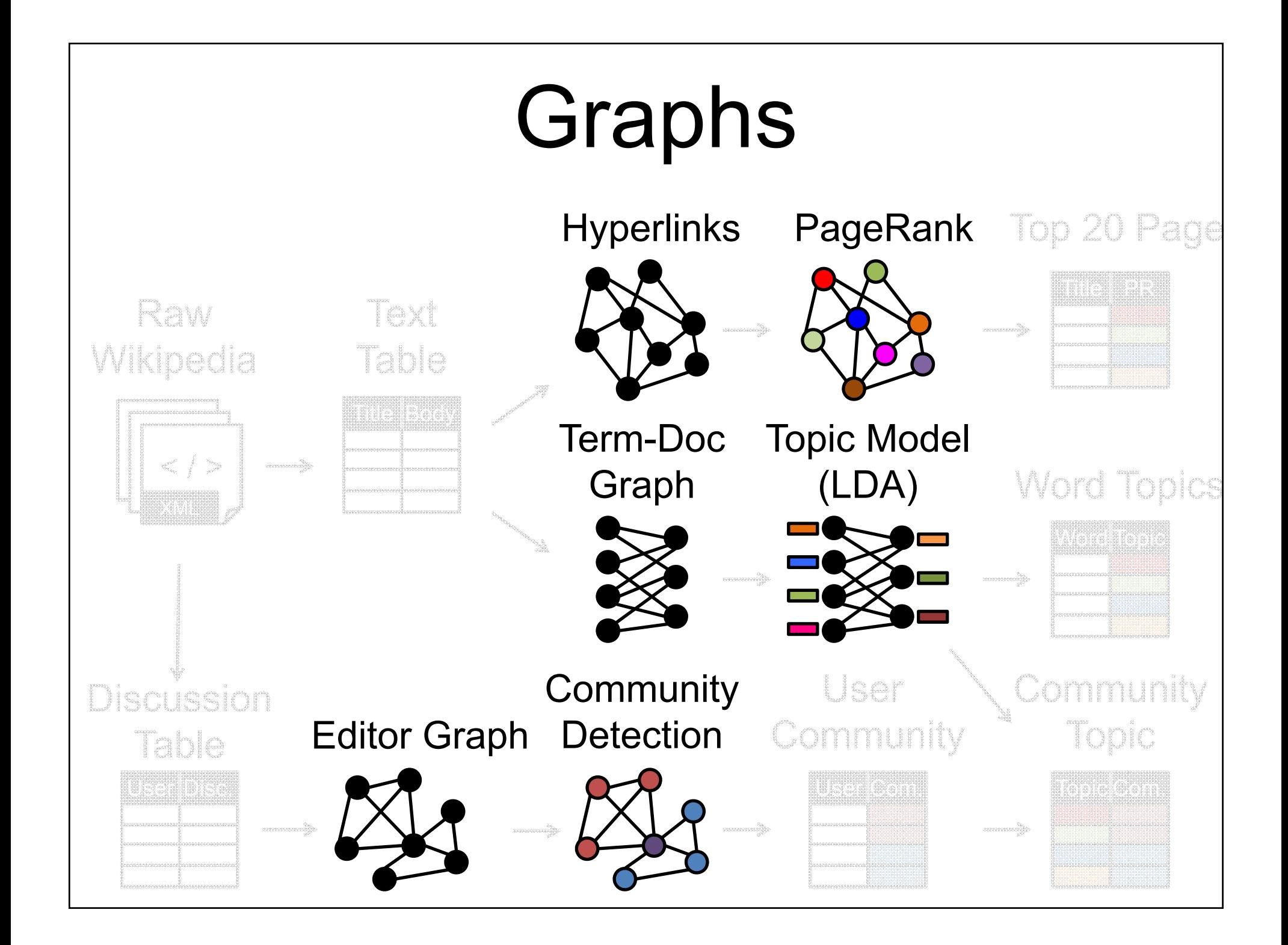

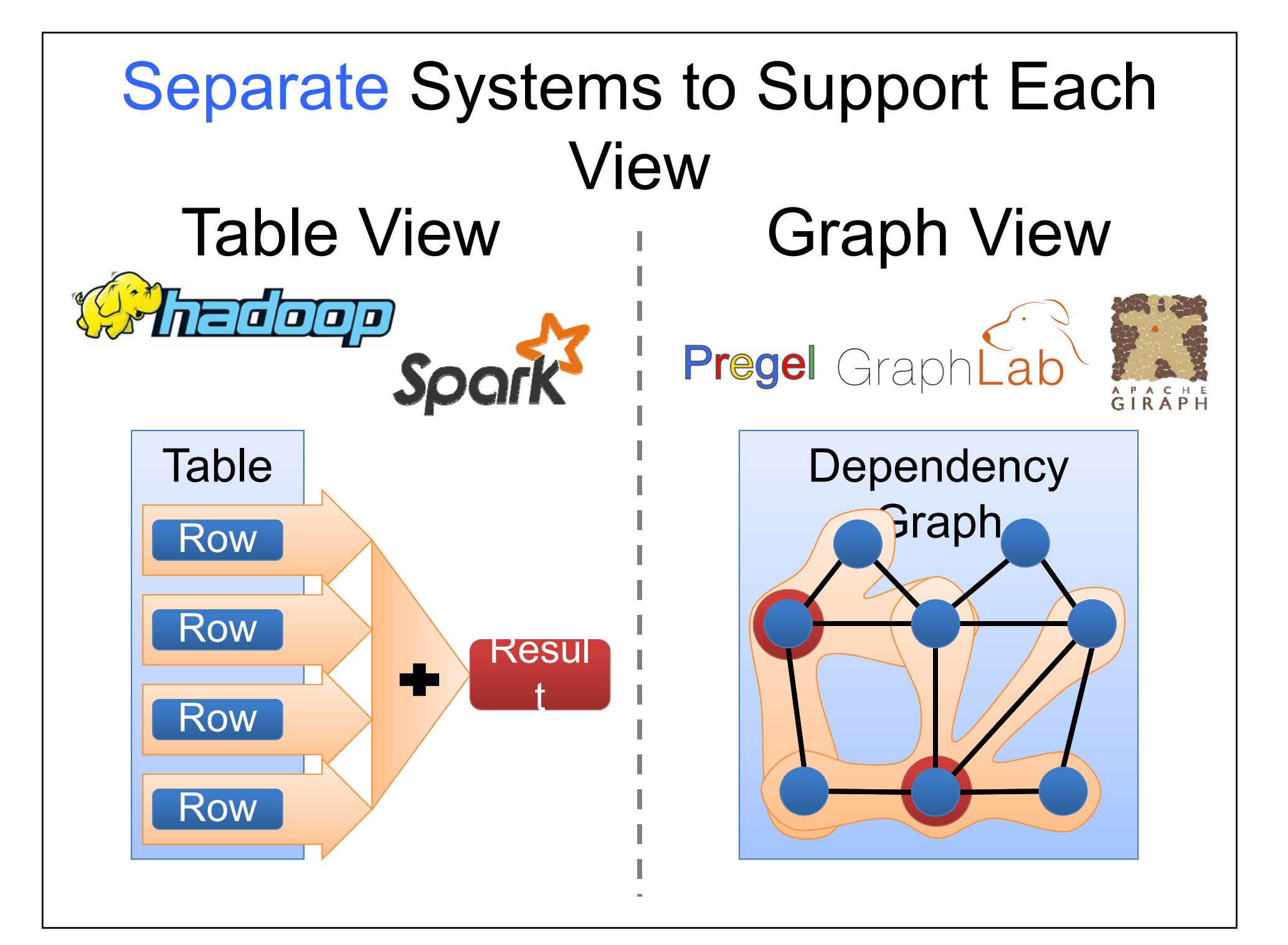

*Having separate systems for each view is difficult to use and inefficient*

## Difficult to Program and Use

Users must *Learn*, *Deploy*, and *Manage* multiple systems

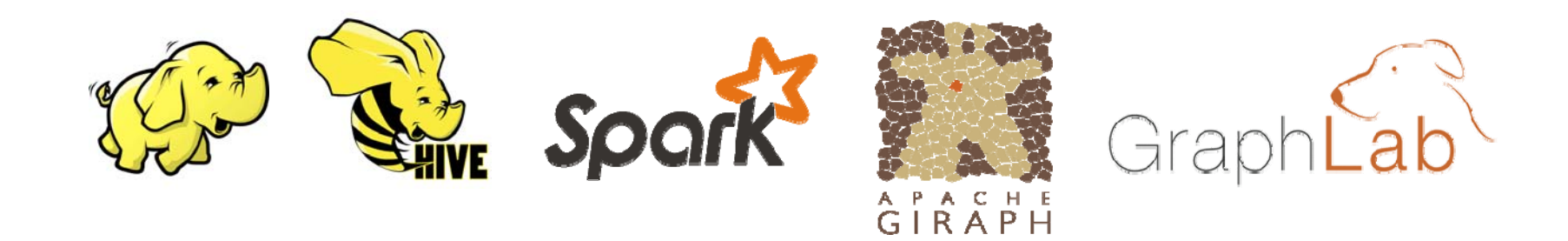

#### Leads to brittle and often complex interfaces

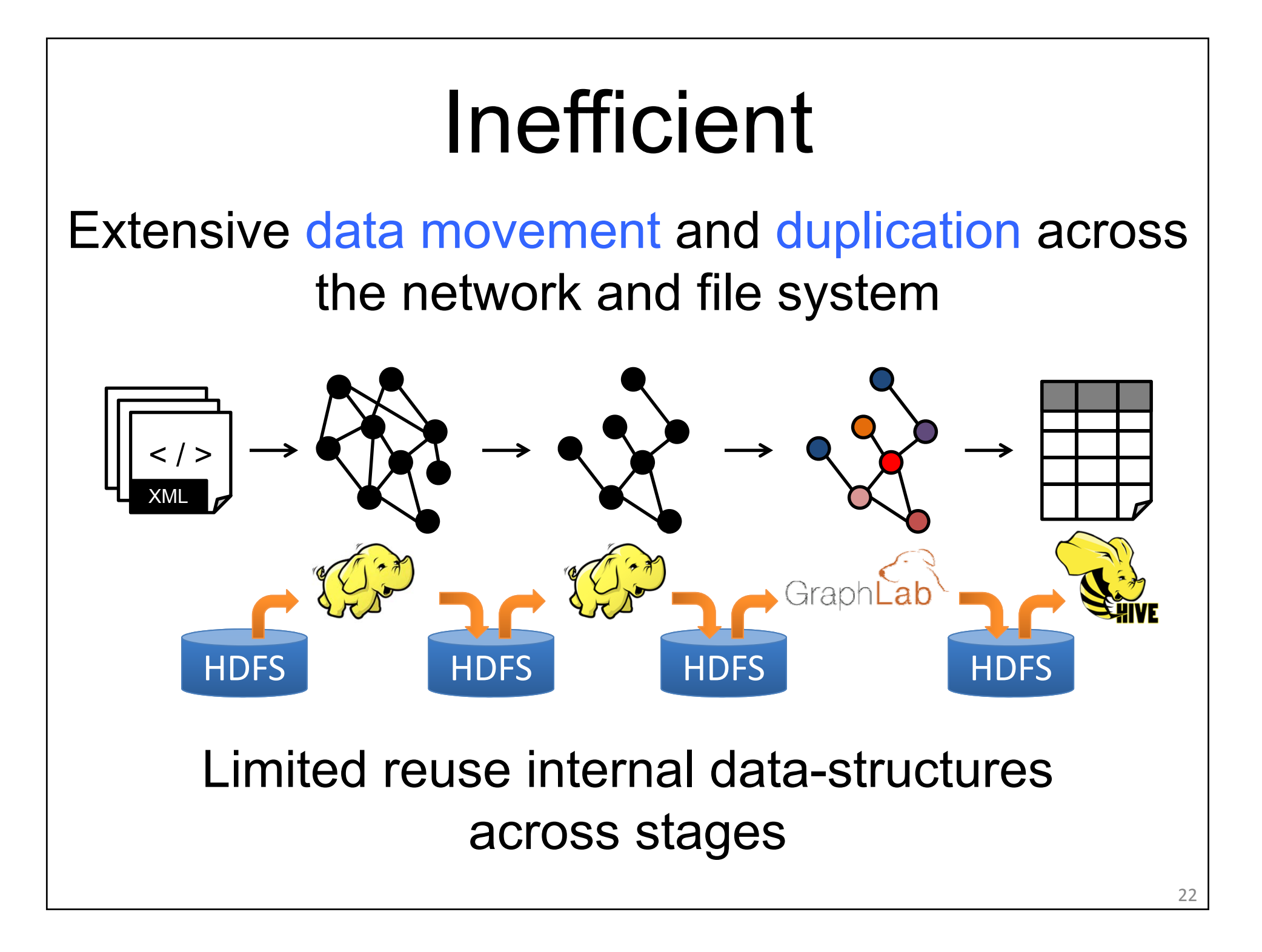

# GraphX Solution: Tables and Graphs are *views* of the *same physical* data w GraphX Unified | Graph View **Representation** Table View

Each view has its own operators that exploit the semantics of the view to achieve efficient execution

# Graphs  $\rightarrow$  Relational Algebra

- 1. Encode graphs as distributed tables
- 2. Express graph computation in relational algebra
- 3. Recast graph systems optimizations as:
	- 1. Distributed join optimization
	- 2. Incremental materialized maintenance

Integrate Graph and Table data processing systems. Achieve performance parity with specialized systems.

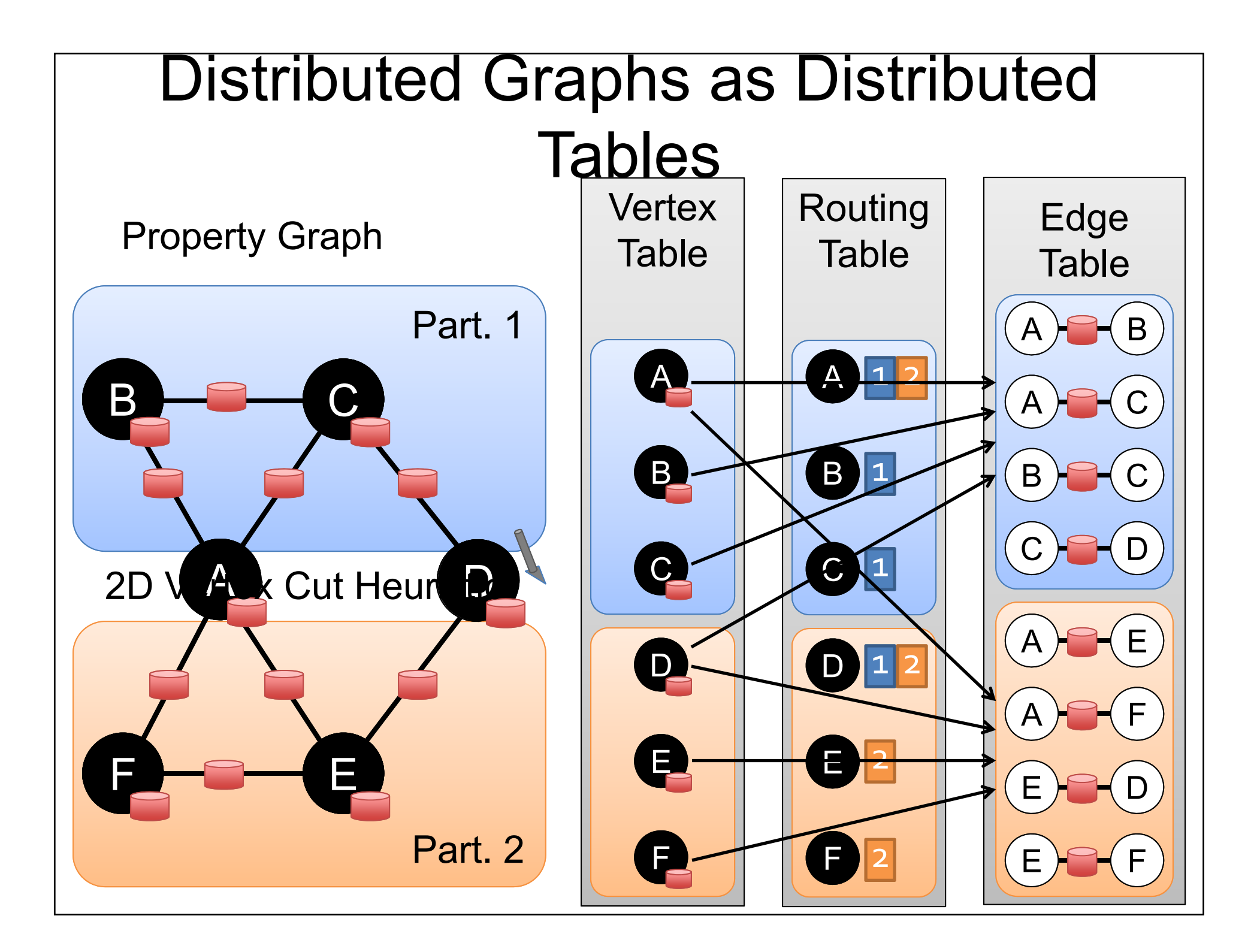

# Table Operators

#### Table operators are inherited from Spark:

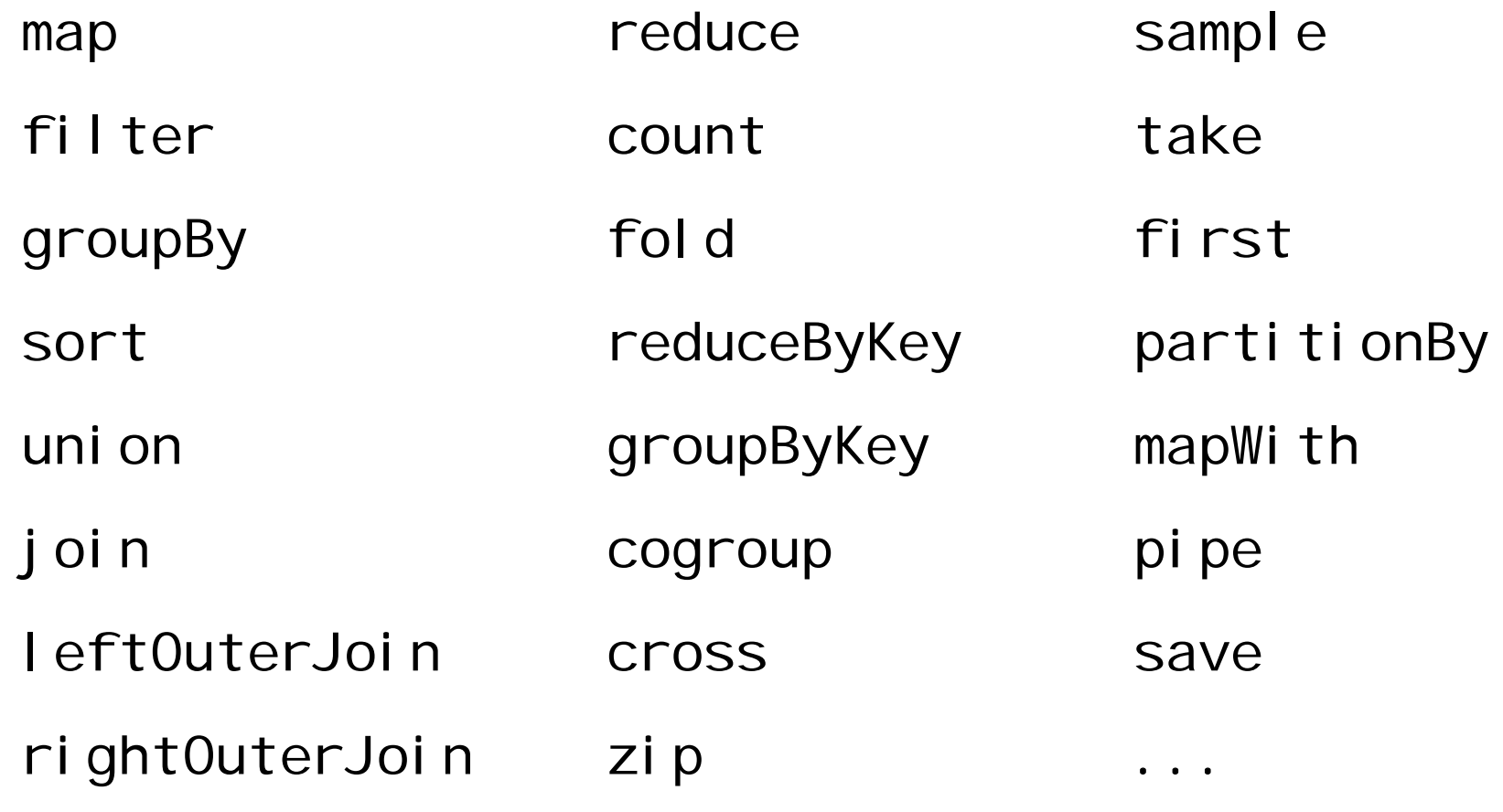

# Graph Operators

class Graph  $[V, E]$  { def **Graph(vertices**: *Table*[ (*Id, V*) ], edges: Table  $[$   $(d, 1d, E) ]$ // Table Views def vertices: *Table*[ (/*d*, V) ] def edges: *Table*[ (/*d, /d, E*) ] def triplets: *Table* [ ((*Id, V*), (*Id, V*), *E*) ] // Transformations -----------------------------def reverse: Graph[V, E] def subgraph(pV: (Id, V) => Boolean,  $pE: Edge[V,E] \Rightarrow Boolean): Graph[V,E]$ def map $V(m: (Id, D) \Rightarrow T$  ): Graph[T,E] def mapE(m: Edge[V,E] => T ): Graph[V,T] // Joins ---------------------------------------def joinV(tbl: *Table* [(/*d, 1*)]): *Graph*[(*V, 1), E* ] def joinE(tbl: *Table* [(*Id, Id, T*)]): *Graph*[*V, (E, T)*] // Computation --------------------------------- def **mrTriplets**(mapF: (*Edge*[*V, E*]) => *List*[(*Id, T*)], reduceF:  $(T, \mathcal{D} \implies \mathcal{D}$ : Graph[T, E] }

#### Triplets Join Vertices and Edges<br>The *triplets* operator joins vertices and edges:<br>**SELECT**'s.Id, d.Id, s.P, d.P The *mi<sup>n</sup>riplets* operatobsums adjacent triplets. **SELECT** t.dstId, *reduce*( *map*(t) ) **AS** sum **FROM** triplets **AS** t **GROUPBY** t.dstId FROM edges AS & a (A) D (B<br>JOIN **Re**rtices AS ST vertices AS AD C A **ON**  $e$ **s.** Cold = **s.** IG AND **e.** dstId  $\overline{e}$ . He  $D$ Edges ABCCD**FROM** edges **AS**  e

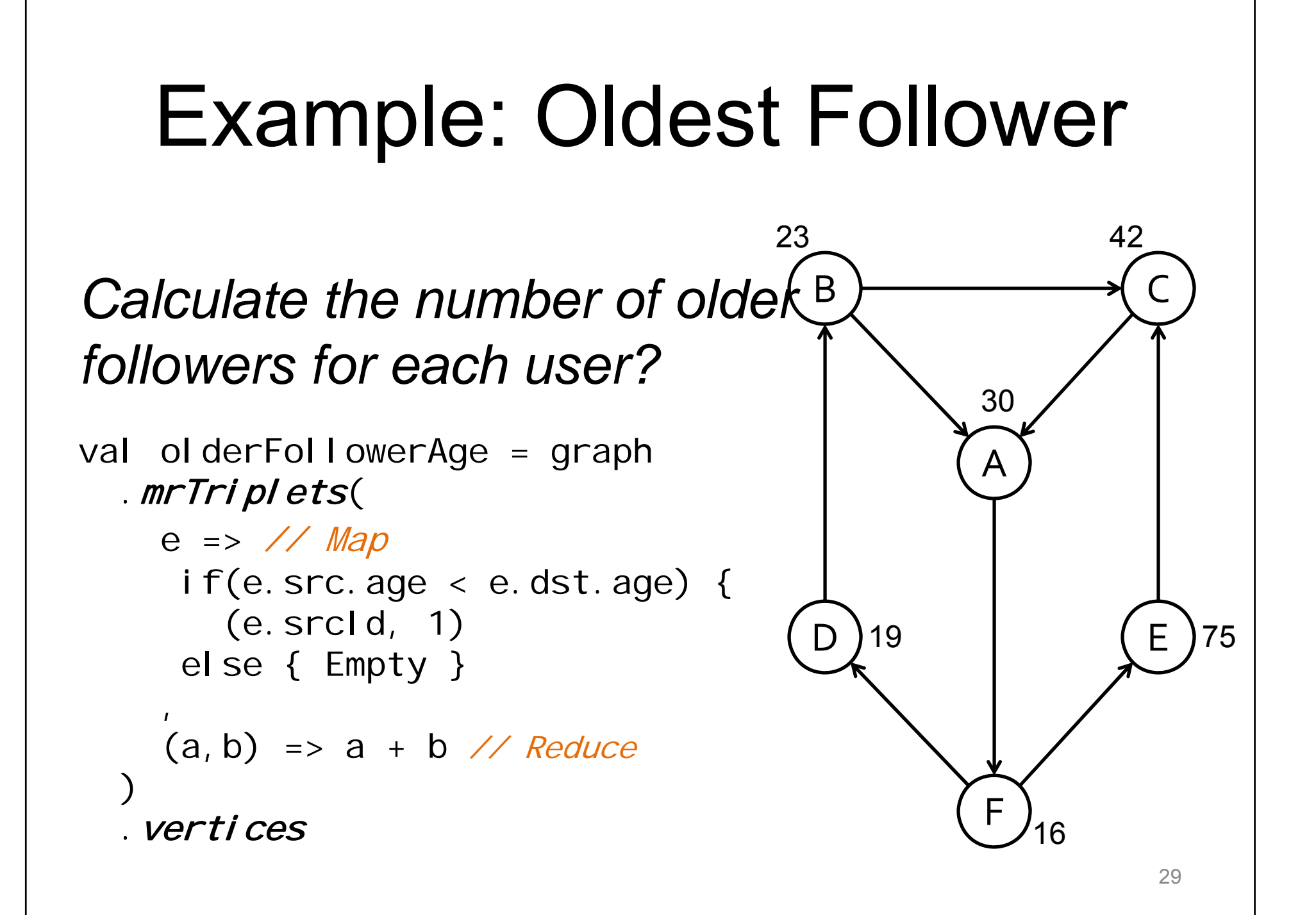

### We express *enhanced* Pregel and GraphLab abstractions using the GraphX operators in less than 50 lines of code!

# *Enhanced* Pregel in GraphX

pregeIPR(i, messageSum

// Receive all the messages total  $= 0$ foreach( msg in messageList) : total = total + msg messageSum

// Update the rank of this vertex R[i] = 0.15 + total **ges** bors *foreach*(j in out\_neighbors[i]) : retuନିମ୍ପିର ଗୁର୍ହ୍ପାମିଖି|/,h͡ʃi,j]) to vertex send**Msg**(i<del>|X]</del>, R[i], Rijg E[i,j])! // Compute single message **combineMsg**(a, b): // Compute sum of two messages return a + b

Require Message Combiners

> Remove Message Computation from the Vertex Program

Malewicz et al. [PODC'09, SIGMOD'10] 31

# PageRank in GraphX

```
// Load and initialize the graph
```
**val** graph = GraphBuilder.text(*"hdfs://web.txt"*)

**val** prGraph = graph.joinVertices(graph.outDegrees)

#### // Implement and Run PageRank

```
val pageRank =
```
prGraph.pregel **(**initialMessage = 0.0, iter = 10**)(**

(oldV, msgSum) **=>** 0.15 + 0.85 \* msgSum,

triplet => triplet.src.pr / triplet.src.deg,

```
(msgA, msgB) => msgA + msgB
)
```
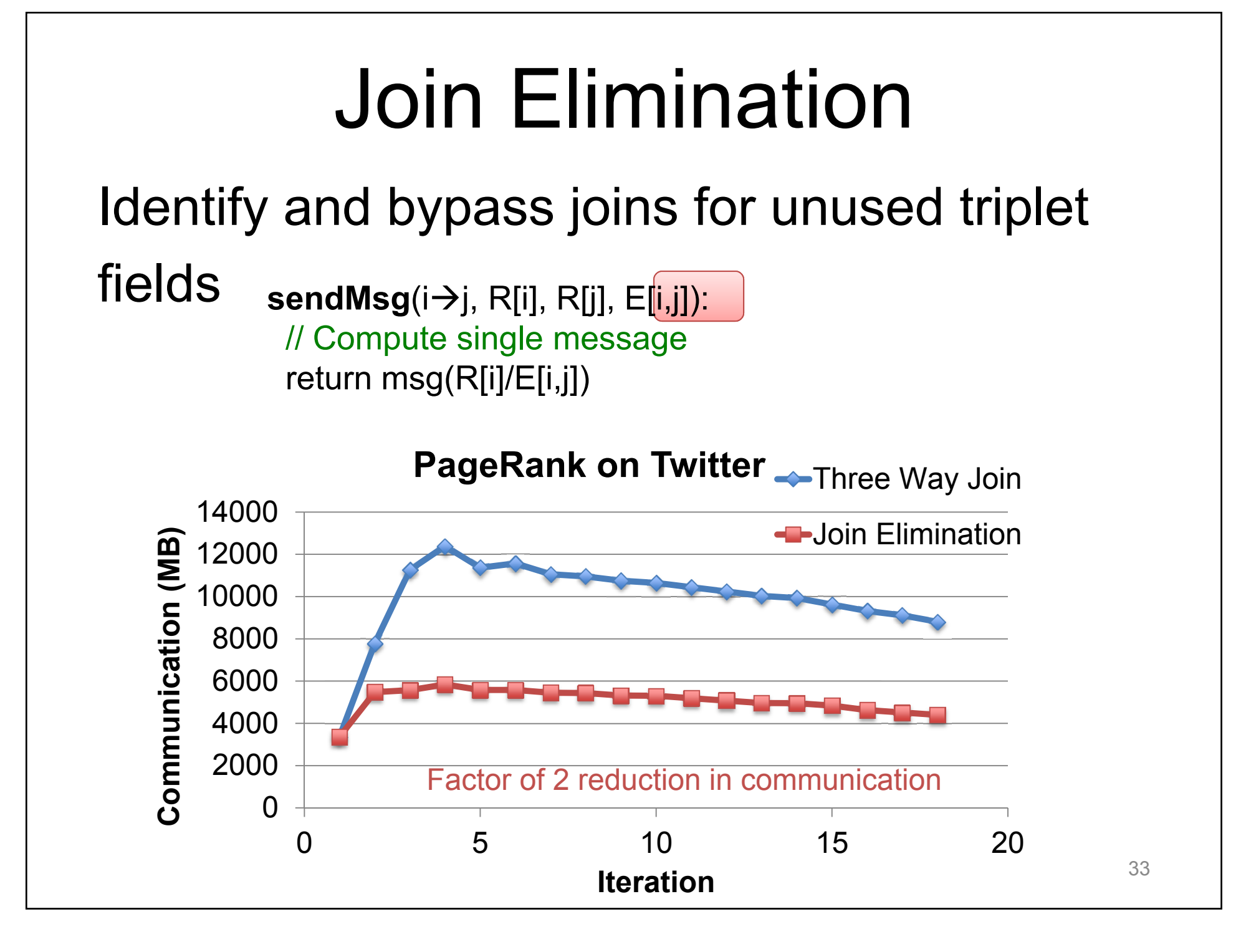

We express the Pregel and GraphLab *like* abstractions using the GraphX operators in less than 50 lines of code!

By composing these operators we can construct entire graph-analytics pipelines.

# Example Analytics Pipeline

// Load raw data tables

**val** verts = sc.textFile(*"hdfs://users.txt"*).map(parserV)

**val** edges = sc.textFile(*"hdfs://follow.txt"*).map(parserE)

// Build the graph from tables and restrict to recent links

**val** graph = new Graph(verts, edges)

**val** recent = graph.subgraph(edge **=>** edge.date > LAST\_MONTH)

// Run PageRank Algorithm

**val** pr = graph.PageRank(tol = 1.0e-5)

// Extract and print the top 25 users

**val** topUsers = verts.join(pr).top(25).collect

```
topUsers.foreach(u => println(u.name
+ '\t'
+ u.pr))
```
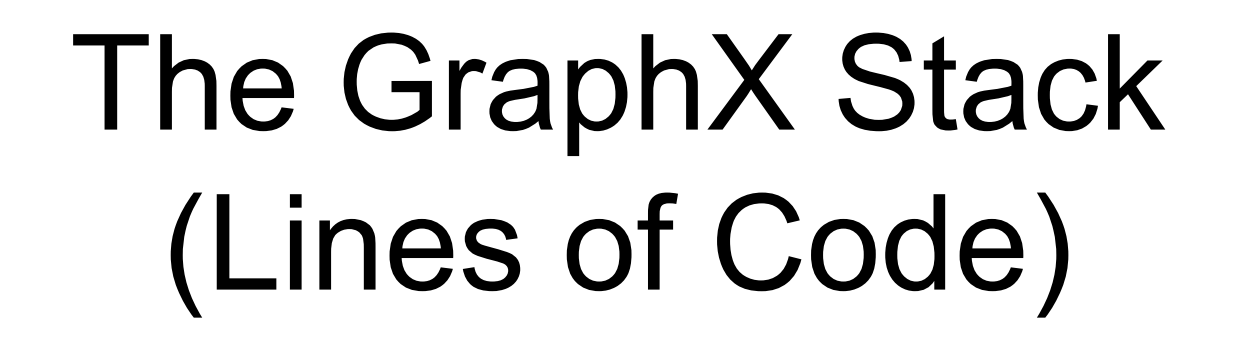

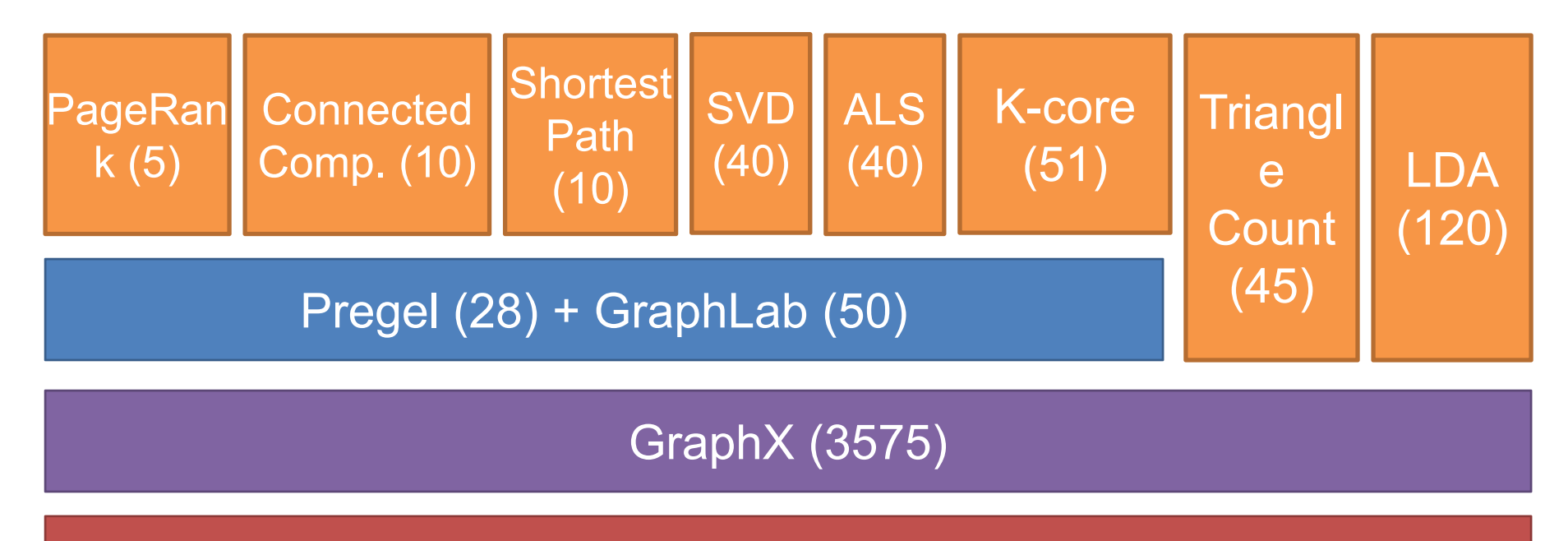

**Spark** 

## Performance Comparisons

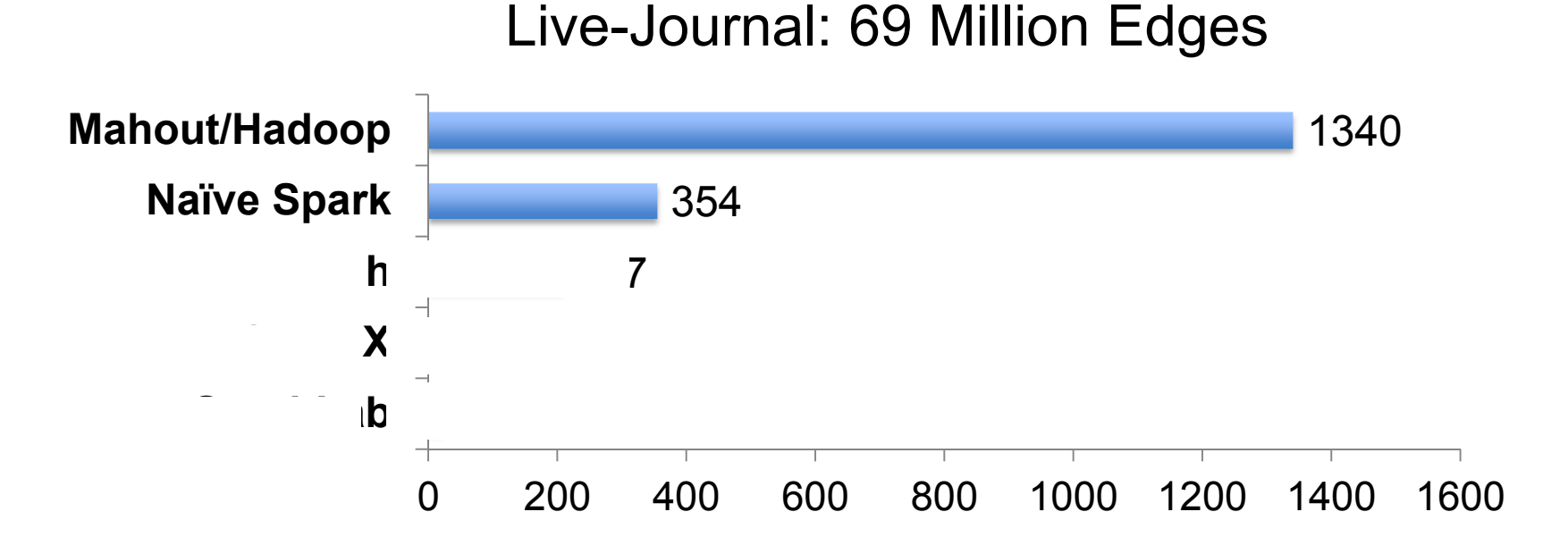

**Runtime (in seconds, PageRank for 10 iterations)**

GraphX is roughly 3x slower than GraphLab

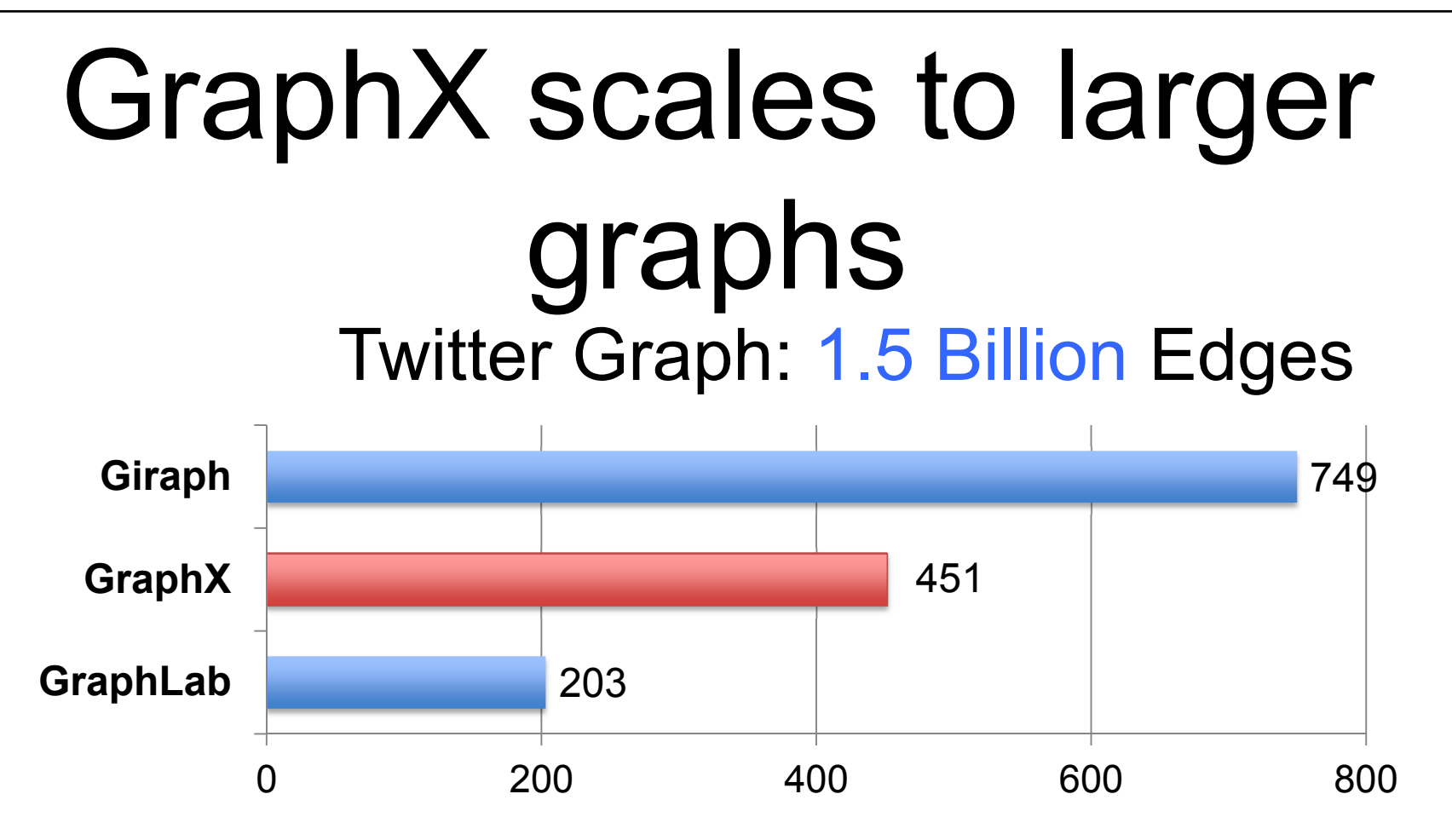

**Runtime (in seconds, PageRank for 10 iterations)**

GraphX is roughly 2x slower than GraphLab »Scala + Java overhead: Lambdas, GC time, … »No shared memory parallelism: 2x increase in comm.

# PageRank is just one stage….

## What about a pipeline?

# A Small Pipeline in GraphX

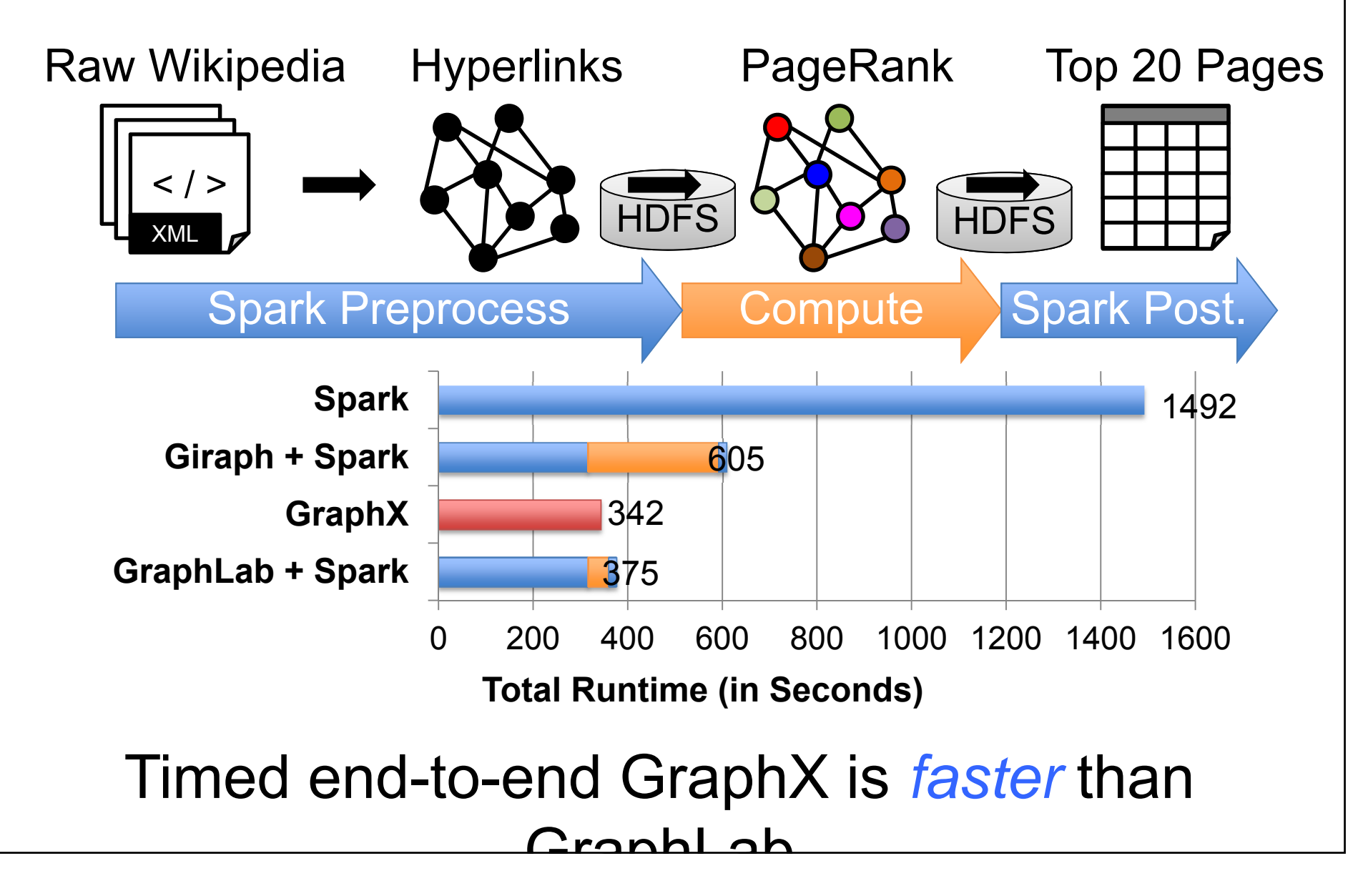

# **Status**

#### Part of Apache Spark

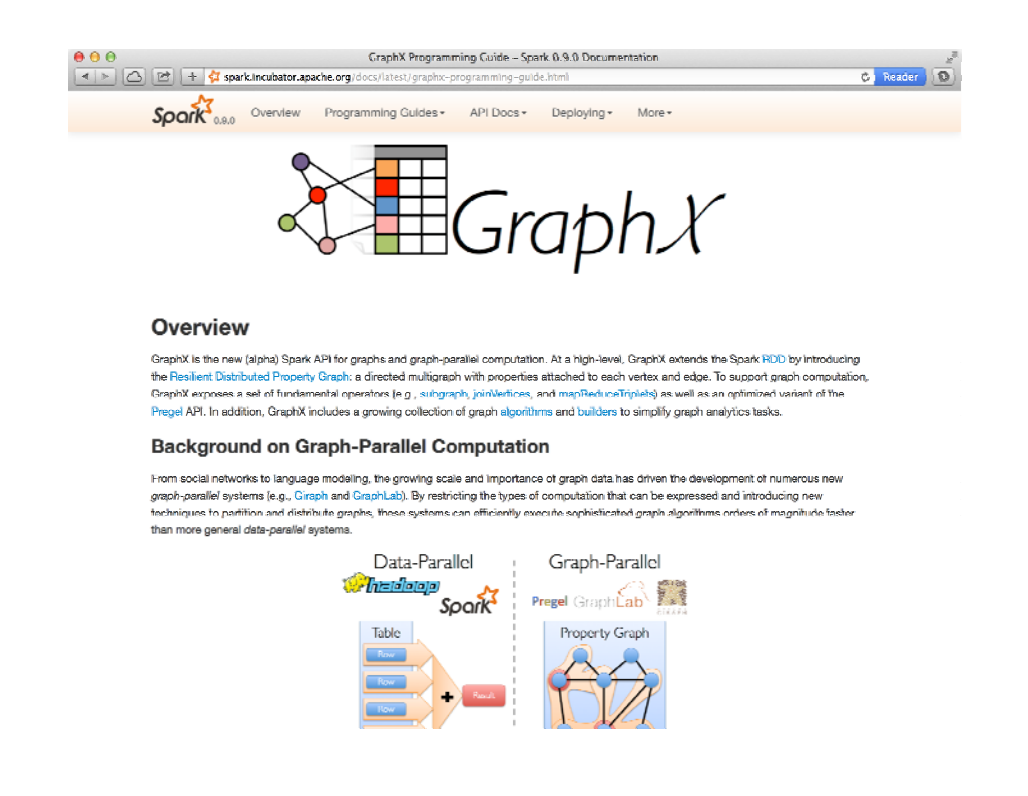

In production at several large technology companies

## GraphX: Unified Analytics

New API *Blurs the distinction between Tables and Graphs*

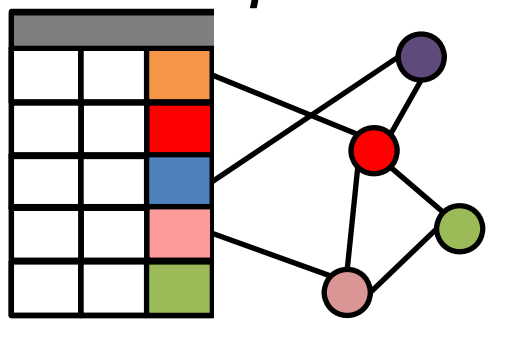

New System *Combines Data-Parallel Graph-Parallel Systems*

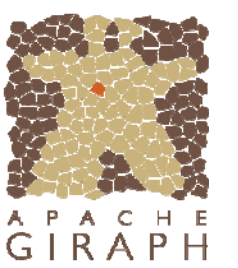

Grap

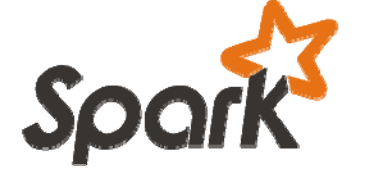

Enabling users to easily and efficiently express the entire graph analytics pipeline

# A Case for Algebra in Graphs

A standard algebra is essential for graph systems:

•e.g.: SQL  $\rightarrow$  proliferation of relational system

By embedding graphs in *relational algebra:*

- •Integration with tables and preprocessing
- Leverage advances in relational systems
- •Graph opt. recast to relational systems

# Thanks! ankurd@eecs.berkeley.edu crankshaw@eecs.berkeley.edu rxin@eecs.berkeley.edu jegonzal@eecs.berkeley.edu http://amplab.cs.berkeley.edu/projects/gra phx/